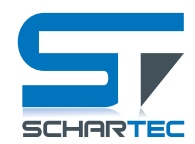

## **Schartec Transponder für Sky und Titan Codetaster**

## **Kurzanleitung**

- 1. Drücken Sie die Taste \*.
- 2. Geben Sie Ihren Admin-Code ein und drücken Sie dann #.
- 3. Drücken Sie die Taste 1.
- 4. Geben Sie die gewünschte Benutzer-ID-Nummer ein. Dies kann eine beliebige Zahl von 1 bis 2000 sein. HINWEIS: Die Nummer kann nur einmal verwendet werden! Deshalb ist es wichtig, sich zu merken, welcher "Benutzer" auf welchem Transponder gespeichert ist!
- 5. Nach Eingabe der gewünschten User-ID-Nummer drücken Sie die #-Taste.
- 6. Halten Sie nun einfach den gewünschten Transponder an die Tastatur.
- 7. Die von Ihnen eingegebene Benutzer-ID ist nun dem von Ihnen verwendeten Transponder zugeordnet.
- 8. Direkt nach dem Auflegen des Transponders springt das System zurück zu Schritt 4 in dieser Liste, d.h. Sie können nun nacheinander eine neue Benutzerkennung und einen neuen Transponder eingeben, ohne wieder von vorne beginnen zu müssen.
- 9. Wird die Benutzer-ID und/oder der Transponder nicht innerhalb von 10 Sekunden eingegeben, wird das System komplett zurückgesetzt und Sie müssen wieder bei Punkt 1 beginnen.

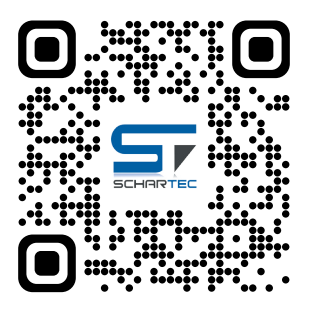

**Scanne mich für die Videoanleitung!**

**Scan me for the video manual!**

## **Schartec Transponder for Sky and Titan Code-Keypad**

## **Quick guide**

- 1. Press the \* button.
- 2. Enter your Admin-Code, then press #.
- 3. Press the 1 button.
- 4. Enter in the desired user-ID number. Can be any number between 1 to 2000. NOTE: the number can only be used one time! Therefore, it's important to note which "user" is saved to which transponder!
- 5. After entering in the desired user-ID number, press the # button.
- 6. Now simply touch the desired transponder to the keypad.
- 7. The user-ID you entered in is now assigned to the transponder that you used.
- 8. Directly after touching the transponder to the keypad, the system goes back to step 4 in this list; meaning you can now enter in another new user-ID and transponder consecutively without having to start at the beginning again.
- 9. If the user-ID and/or the transponder is not entered in within 10 seconds, the system will completely reset and you'll need to start at point 1 again.